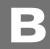

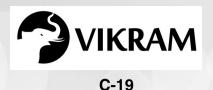

## COMPUTER STUDIES

### **Question Papers**

with Lesson Plan

CLASS - 1

**Formative Assessment : I** 

**Formative Assessment : II** 

**Formative Assessment : III** 

Formative Assessment : IV

**Summative Assessment: I** 

**Summative Assessment: II** 

**Summative Assessment: III** 

**Total Pages: 24** 

**Note:** These Question Papers are meant for students, using Vikram Text Books and Summative Assessment Papers are also complement for schools. The price of Rs. 2/- against Formative Assessment Papers also charged nominally towards transportation and handling charges only and to avoid misusage/wastage.

Total: 1 Set No. of Students: 1

#### LESSON PLAN

CLASS: 1

|          |                    | Vikram Computer Studies |
|----------|--------------------|-------------------------|
|          | Months             | Lessons                 |
| FA – I   | June – July        | Lessons: 1, 2           |
| FA – II  | August             | Lesson : 3              |
| SA – I   | September          | Lessons : 1 – 4         |
| FA – III | October – November | Lesson : 5              |
| SA – II  | December           | Lessons : 1 – 6         |
| FA – IV  | January – February | Lesson : 7              |
|          | March              | Revision                |
| SA – III | April              | Lessons : 1 – 8         |

# C - 19 Computer Studies

Vikram

Text Book - 1

#### **FORMATIVE ASSESSMENT - I**

#### **Class - 1 :: Vikram Computer Studies**

Syllabus:

Text Book : (1 and 2 Lessons)

Page Nos. 5 - 17

Time: 1 Hour

Name:

Max.Marks: 25

Section:

**25** 

Roll No.

| I.  | Fill in the blanks with the help of words given in the box. | [5 × 1 = 5 M        |
|-----|-------------------------------------------------------------|---------------------|
|     | Machine Games Calculate Pertrol Natural                     |                     |
|     | 1) Car runs on                                              |                     |
|     | 2) Computer is a                                            |                     |
|     | 3) Moon is a thing.                                         |                     |
|     | 4) We can play on computer.                                 |                     |
|     | 5) We can the sum on computer.                              |                     |
| II. | State True or False.                                        | [5 × 1 = 5 M        |
|     | 1) Computer can be used to book tickets.                    |                     |
|     | 2) Computer can be used to send messages.                   |                     |
|     | 3) Computer needs fuel to run.                              |                     |
|     | 4) Computer helps in office work.                           |                     |
|     | 5) Computer gets tired quickly.                             |                     |
| II. | Multiple choice questions.                                  | $[5 \times 1 = 5M]$ |
|     | 1) Computer can be used to :                                |                     |
|     | a) Store information b) Store machines c) Sto               | re books            |
|     | 2) Computer works very                                      |                     |
|     | a) fast b) slow c) ver                                      | y slow              |

|     | 3) Computer is a machine                    | •                         |            |                     |    |  |  |  |
|-----|---------------------------------------------|---------------------------|------------|---------------------|----|--|--|--|
|     | a) Human created                            | b) Electronic             |            | c) Both (a) and (b) |    |  |  |  |
|     | 4) Computer can be used                     | to:                       |            |                     |    |  |  |  |
|     | a) Type letter                              | b) Play games             |            | c) Both (a) and (b) |    |  |  |  |
|     | 5) Computer runs on :                       |                           |            |                     |    |  |  |  |
|     | a) Electricity                              | b) Fuel                   |            | c) Both (a) and (b) |    |  |  |  |
| IV. | Answer the following qu                     | uestions.                 |            | $[5 \times 2 = 10]$ | /] |  |  |  |
|     | 1) Write any two uses of                    | computer.                 |            |                     |    |  |  |  |
|     | 2) Write any two machines need human power. |                           |            |                     |    |  |  |  |
|     | 3) Name any two natural                     | things.                   |            |                     | _  |  |  |  |
|     | 4) Name any two machine                     | es powered by electricity | <i>/</i> . |                     | _  |  |  |  |
|     | 5) Can we do our home w                     | vork on a computer ?      |            |                     | _  |  |  |  |
|     |                                             |                           |            |                     | _  |  |  |  |

|      | C - 19                                                                                                    | FORMATIV                                               | E ASSESSM            | IENT - II     |               |
|------|----------------------------------------------------------------------------------------------------|--------------------------------------------------------|----------------------|---------------|---------------|
| (    | Computer                                                                                                    | Class - 1 :: v                                         | ikram Compute        | er Studies /  |               |
|      | Extra Control of the Control of the | Syllabus :<br>Text Book : (Lesson<br>Page Nos. 18 - 22 | •                    |               | 25            |
|      | Vikram                                                                                                    | Time: 1 Hour                                           |                      | Max.Marks: 25 |               |
| Te   | ext Book - 1                                                                                                    | Name :                                                 |                      | Section :     | Roll No.      |
| I.   | Fill in the bla                                                                                                    | anks with the help                                     | of words given in    | the box.      | [5 × 1 = 5M]  |
|      | Pointing                                                                                                    | monitor input                                          | data central proc    | essing unit   |               |
|      | 1) CPU stand                                                                                                    | s for                                                  |                      |               |               |
|      | 2) Mouse is a                                                                                                    | a device                                               | 2.                   |               |               |
|      | 3) Keyboard i                                                                                                    | is an                                                  | device.              |               |               |
|      | 4)                                                                                                    | is used to disp                                        | lay output to the us | ser.          |               |
|      | 5) Computer                                                                                                    | can store huge amo                                     | ount of              | in it.        |               |
| II.  | State True or                                                                                                    | r False.                                               |                      |               | [5 × 1 = 5 M] |
|      | 1) CPU can b                                                                                                    | e used to perform c                                    | alculations.         |               |               |
|      | 2) Mouse is a                                                                                                    | an output device.                                      |                      |               |               |
|      | 3) Keyboard                                                                                                    | can be used to displ                                   | ay output.           |               |               |
|      | 4) CPU is kno                                                                                                    | own as the brain of o                                  | computer.            |               |               |
|      | 5) Monitor ca                                                                                                    | an be used to input                                    | data to a computer.  |               |               |
| III. | Multiple Cho                                                                                                    | oice Questions.                                        |                      |               | [3 × 1 = 3 M] |
|      | 1) Keyboard i                                                                                                    | is an :                                                |                      |               |               |
|      | a) Input de                                                                                                    | evice b                                                | Output device        | c) Both (a    | a) and (b)    |
|      | 2) CPU is use                                                                                                    | d to perform :                                         |                      |               |               |

a) Input

c) Both (a) and (b)

b) Calculations

3) Mouse is an:

a) Input device

b) Output device

c) Both (a) and (b)

)

IV. Match the following.

 $[4 \times 1 = 4 M]$ 

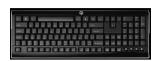

Monitor

Keyboard

Mouse

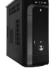

CPU

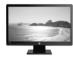

V. Answer the following.

 $[4 \times 2 = 8 M]$ 

- 1) Which part of computer is called the brain of computer ?
- 2) What do we use to type letters, numbers or word?
- 3) Name the full form of VDU.
- 4) Which part of computer is used to display result?

|      | C - 19                         | <b>FORMATIVE A</b>                            | SSESSMEN           | IT - III     |                      |
|------|--------------------------------|-----------------------------------------------|--------------------|--------------|----------------------|
| (    | Computer                       | Class - 1 :: Vikram                           | Computer S         | tudies /     |                      |
|      |                                | Syllabus :                                    | •                  |              | 25                   |
|      | Book  There below former ONDAM | Text Book : (Lesson - 5)<br>Page Nos. 32 - 37 |                    |              | 25                   |
|      | Vikram                         | Time: 1 Hour                                  | M                  | ax.Marks: 25 |                      |
| Te   | ext Book - 1                   | Name :                                        | S                  | ection :     | Roll No.             |
| ı.   | Fill in the bla                | nks with the help of wo                       | rds given in the I | oox.         | $[5 \times 1 = 5 M]$ |
|      | Dl                             | Current au Nouelleau                          | landa and tone     |              |                      |
|      | васкѕрасе                      | Spacebar Number                               | keyboard two       |              |                      |
|      | 1)                             | is the longest key on t                       | ne keyboard.       |              |                      |
|      | 2) A keyboard                  | l has enter k                                 | eys.               |              |                      |
|      | 3) We use                      | to type letters                               | and numbers        |              |                      |
|      |                                | -                                             |                    |              |                      |
|      | 4) The keys of                 | n which numbers are writ                      | ten are called     | keys         |                      |
|      | 5)                             | key acts like an eraser.                      |                    |              |                      |
| II.  | State True or                  | False.                                        |                    |              | $[5 \times 1 = 5 M]$ |
| •••  |                                |                                               |                    |              |                      |
|      | 1) Keyboard i                  | s an output device.                           |                    |              |                      |
|      | 2) Enter key is                | s used to submit the text                     | to computer.       |              |                      |
|      | 3) Function o                  | f these two enter keys in                     | exactly same.      |              |                      |
|      | 4) Special key                 | s are used to perform spe                     | cial tasks.        |              |                      |
|      |                                | ·                                             |                    |              |                      |
|      | 5) Backspace                   | key acts like an eraser.                      |                    |              |                      |
| III. | Multiple cho                   | ce questions :                                |                    |              | $[5 \times 1 = 5M]$  |
|      | 1) Keyboard i                  | s device.                                     |                    |              |                      |
|      | a) Output                      | b) Inpu                                       | :                  | c) Both (a)  | and (b)              |
|      | 2) Keyboard h                  | nas many on                                   | it.                |              |                      |

a) Box

c) Line

b) Keys

|     | 3) Space bar is the key on the keyboard.            |
|-----|-----------------------------------------------------|
|     | a) shortest b) longest c) None of these             |
|     | 4) There are alphabet keys on a keyboard.           |
|     | a) 20 b) 10 c) 26                                   |
|     | 5) is used to finally submit our instructions.      |
|     | a) Enter key b) Number key c) Backspace key         |
| IV. | Answer the following. $[5 \times 2 = 10 \text{ M}]$ |
|     | 1) Which key acts like an eraser ?                  |
|     | 2) What happens when we press spacebar key ?        |
|     | 3) How many alphabet keys are there on a keyboard ? |
|     | 4) Why do we use special keys ?                     |
|     | 5) How many enter keys are there on a keyboard ?    |
|     |                                                     |

# C - 19

#### FORMATIVE ASSESSMENT - IV

#### Class - 1 :: Vikram Computer Studies

Syllabus:

Time: 1 Hour

Text Book : (Lesson - 7) Page Nos. 44 - 55

Max.Marks: 25

Vikram Text Book - 1

Name :

viuzinviunisi 2

**Section:** 

Roll No.

**25** 

I. Fill in the blanks with the help of words given in the box.

 $[5 \times 1 = 5 M]$ 

#### Ribbon Paint Quick Access Eraser Tab

- 1) ..... contains tools arranged in different groups.
- 2) ..... toolbar contains frequently used button.
- 3) ..... is a combination of tabs and groups.
- 4) ..... tool is used to erase any part of the drawing.
- 5) ..... program is used to make colourful drawing.

#### II. State True or False:

 $[5 \times 1 = 5 M]$ 

- 1) We can draw a square using the Rectangle tool.
- 2) Paint button contains a single option to work with paint.
- 3) Eraser tool is used to erase the picture.
- 4) Drawing area is the blank area.
- 5) Paint program is used to make drawing on a computer.

#### III. Label the picture.

 $[5 \times 1 = 5M]$ 

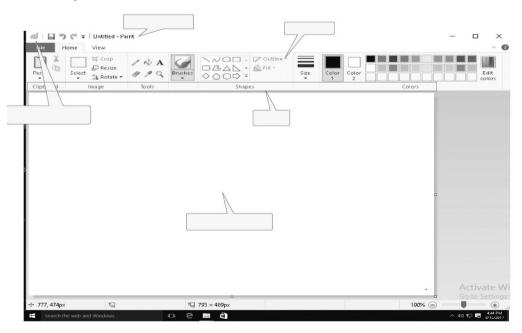

#### IV. Answer the following:

 $[5 \times 2 = 10 M]$ 

1) Name any two tools present in Tools group.

2) Which button is used to change the thickness of a line?

3) Why we use eraser tool?

4) Which tool is used to draw a freehand drawing?

5) Name Ms-Paint's tool used to draw a line.

# C - 19 Computer Studies

#### **SUMMATIVE ASSESSMENT - I**

#### **Class - 1 :: Vikram Computer Studies**

Syllabus:

Text Book : (1 to 4 Lessons)

Page Nos. 5 - 31
Time: 2½ Hours

Max.Marks: 50

**Section:** 

**50** 

Vikram Text Book - 1

Name :

Roll No.

| I. Fill in the blanks with the help of words given in the |
|-----------------------------------------------------------|
|-----------------------------------------------------------|

 $[10 \times 1 = 10 M]$ 

| Calculate | Music   | data  | monitor  | Machine   |
|-----------|---------|-------|----------|-----------|
| games     | Desktop | Icons | messages | Shut down |

- 1) We can listen ..... on computer.
- 2) Computer can store huge amounts of ..... in it.
- 3) Graphical symbol are known as .....
- 4) We can send and receive ..... on computer.
- 5) Computer is a .....
- 6) We can ..... the sum on computer.
- 7) We can play ..... on computer.
- 8) ..... is used to display output to the user.
- 9) Entire screen area is known as ......
- 10) ..... the computer properly after work.

#### II. State True or False.

 $[10 \times 1 = 10 M]$ 

- 1) Sun is a machine.
- 2) Machine's are God's creations.
- 3) Computer helps in office work.
- 4) Computer can be used to book tickets.
- 5) Computer gets tired quickly.

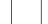

| 6)     | Keyboard can be used to displa | ay out <sub>l</sub> | out.                     |                                |
|--------|--------------------------------|---------------------|--------------------------|--------------------------------|
| 7)     | We should not put eatables or  | n comp              | outer.                   |                                |
| 8)     | We should shutdown compute     | er wher             | n it is in use.          |                                |
| 9)     | CPU is known as the brain of a | comp                | uter.                    |                                |
| 10)    | Mouse is an output device.     |                     |                          |                                |
| III. N | Iultiple choice questions.     |                     |                          | $[10 \times 1 = 10 \text{ M}]$ |
| 1)     | Mouse is an :                  |                     |                          |                                |
|        | a) Input device                |                     | b) Output device         |                                |
|        | c) Both (a) and (b)            |                     | d) None                  |                                |
| 2)     | Computer can be used to :      |                     |                          |                                |
|        | a) Store information           |                     | b) Store machines        |                                |
|        | c) Store books                 |                     | d) None                  |                                |
| 3)     | Start menu contains options :  |                     |                          |                                |
|        | a) Power options               |                     | b) Taskbar               |                                |
|        | c) Folders                     |                     | d) Files                 |                                |
| 4)     | Computer works very :          |                     |                          |                                |
|        | a) Fast                        |                     | b) slow                  |                                |
|        | c) very slow                   |                     | d) None                  |                                |
| 5)     | is a group of fil              | es, fol             | ders and programmes pres | sent on the desktop.           |
|        | a) Cortana                     |                     | b) Livetiles             |                                |
|        | c) Start Button                |                     | d) Taskbar               |                                |
| 6)     | To start a computer we should  | switch              | n ON.                    |                                |
|        | a) UPS                         |                     | b) Main power supply     |                                |
|        | c) Keyboard button             |                     | d) Monitor button        |                                |
|        |                                |                     |                          |                                |

|     | 7)   | CPU is used to perform : |     |   |        |            |                               |
|-----|------|--------------------------|-----|---|--------|------------|-------------------------------|
|     |      | a) Input                 |     |   | b) Ca  | lculations |                               |
|     |      | c) Both (a) & (b)        |     |   | d) No  | one        |                               |
|     | 8)   | Computer can be used to  | o : |   |        |            |                               |
|     |      | a) Make drawing          |     |   | b) Bo  | ok tickets |                               |
|     |      | c) Both (a) & (b)        |     |   | d) No  | one        |                               |
|     | 9)   | Computer runs on :       |     |   |        |            |                               |
|     |      | a) Electricity           |     |   | b) Fu  | el         |                               |
|     |      | c) Both (a) & (b)        |     |   | d) No  | one        |                               |
| 1   | l 0) | Computer is a machine    |     |   |        |            |                               |
|     |      | a) Human created         |     |   | b) Ele | ectronic   |                               |
|     |      | c) Both (a) & (b)        |     |   | d) No  | one        |                               |
| IV. | M    | atch the following:      |     |   |        | _          | $[5 \times 2 = 10 \text{ M}]$ |
|     | 1)   | To sew clothes           | (   | ) | a)     |            |                               |
|     | 2)   | To make juice            | (   | ) | b)     |            |                               |
|     | 3)   | To calculate             | (   | ) | c)     |            |                               |
|     | 4)   | To see movies            | (   | ) | d)     |            |                               |
|     | 5)   | To wash clothes          | (   | ) | e)     |            |                               |

| V. Answer the following ques | stions. |
|------------------------------|---------|
|------------------------------|---------|

 $[5 \times 3 = 15 M]$ 

| 1) | What do we use to type letters, numbers or word ?    |
|----|------------------------------------------------------|
|    |                                                      |
| 2) | Write any two manners that maintain in computer lab. |
|    |                                                      |
| 3) | Write any two features of computer.                  |
|    |                                                      |
| 4) | Can we do our homework on a computer ?               |
|    |                                                      |
| 5) | What is Cortana ?                                    |
|    |                                                      |

#### C - 19

# Computer Studies

#### **SUMMATIVE ASSESSMENT - II**

#### **Class - 1 :: Vikram Computer Studies**

Syllabus:

Name:

Text Book: (1 to 6 Lessons)

Page Nos. 5 - 43

Time: 2½ Hours Max.Marks: 50

Section: Roll No.

Vikram Text Book - 1

| I. | Fill in the blanks with the help of words given in the box. |  |
|----|-------------------------------------------------------------|--|

 $[10 \times 1 = 10 \text{ M}]$ 

**50** 

| Draw | Back space | Desktop  | two     | open    |
|------|------------|----------|---------|---------|
| data | games      | pointing | natural | records |

- 1) Double click is used to ...... an item.
- 2) Entire screen area is known as ......
- 3) Computer can store huge amounts of ..... in it.
- 4) Moon is a ..... thing.
- 5) A keyboard has ..... enter keys.
- 6) A mouse helps us to ..... picture.
- 7) ..... key acts like an eraser.
- 8) Mouse is a ...... device.
- 9) We can play ..... on computer.
- 10) We can make ..... on computer.

#### II. State True or False.

 $[10 \times 1 = 10 M]$ 

- 1) Computer helps in office work.
- 2) Mouse is an output device.
- 3) Sun is a machine.
- 4) Longbar at the bottom is known as spacebar.
- 5) A mouse does not help to games.

|      | 6)                          | Machines makes our work easy.                  |                          |           |                           |       |  |
|------|-----------------------------|------------------------------------------------|--------------------------|-----------|---------------------------|-------|--|
|      | 7)                          | ) Computer can be used to send messages.       |                          |           |                           |       |  |
|      | 8)                          | CPU is known as the brain of computer.         |                          |           |                           |       |  |
|      | 9)                          | Start menu contai                              | ins options like, shutdo | wn, X bo  | x.                        |       |  |
|      | 10)                         | Special keys are u                             | sed to perform special   | tasks.    |                           |       |  |
| III. | M                           | ultiple choice que                             | estions.                 |           | [10 × 1 =                 | 10 M] |  |
|      | 1) Keyboard has many on it. |                                                |                          |           |                           |       |  |
|      |                             | a) Box                                         | b) Keys                  |           | c) Lines                  |       |  |
|      | 2)                          | CPU is used to per                             | rform :                  |           |                           |       |  |
|      |                             | a) Input                                       | b) Calculations          |           | c) Both (a) and (b)       |       |  |
|      | 3)                          | Computer can be                                | used to :                |           |                           |       |  |
|      |                             | a) make drawing                                | b) book tickets          |           | c) both (a) and (b)       |       |  |
|      | 4)                          | Which is not a co                              | mmon feature of a mad    | hine ?    |                           |       |  |
|      |                             | a) work fast                                   | b) intelligent           |           | c) can be used at any tim | e     |  |
|      | 5)                          | ) The tail of computer mouse is connected to : |                          |           |                           |       |  |
|      |                             | a) CPU                                         | b) Monitor               |           | c) Keyboard               |       |  |
|      | 6)                          | The small moving                               | arrow on screen is calle | ed :      |                           |       |  |
|      |                             | a) pointer                                     | b) head                  |           | c) tail                   |       |  |
|      | 7)                          | There are                                      | alphabet keys or         | ı a keybo | ard :                     |       |  |
|      |                             | a) 20                                          | b) 10                    |           | c) 26                     |       |  |
|      | 8)                          | Computer is :                                  |                          |           |                           |       |  |
|      |                             | a) Electronic devic                            | ce                       | b) Med    | hanical device            |       |  |
|      |                             | c) Manual device                               |                          |           |                           |       |  |

| 9)     | Computer cannot be used                                  | to:     |                |        |                 |             |        |
|--------|----------------------------------------------------------|---------|----------------|--------|-----------------|-------------|--------|
|        | a) keep office records                                   | b)      | play games     |        | c) carry        | machines    |        |
| 10)    | Computer runs on :                                       |         |                |        |                 |             |        |
|        | a) electricity                                           | b)      | fuel           |        | c) both         | (a) and (b) |        |
| IV. Ma | atch the following :                                     |         |                |        |                 | [5 × 1 =    | = 5 M] |
| 1)     | To see movies                                            |         | a              | )      |                 |             |        |
| 2)     | To enter commands                                        |         | b              | )      | 2345610         |             |        |
| 3)     | To erase the mistakes                                    |         | c              | )<br>E | nter <b>◄</b> □ |             |        |
| 4)     | The mouse pointer looks l                                | ike     | d              | )      |                 |             |        |
| 5)     | To calculate                                             |         | e              | )      |                 |             |        |
| V. Ar  | nswer the following ques                                 | tions : |                |        | _               | [5 × 3 =    | 15 M]  |
| 1)     | What is icons ?                                          |         |                |        |                 |             |        |
| 2)     | 2) Name any two machines need fuel.                      |         |                |        |                 |             |        |
| 3)     | Which key acts like an era                               | ser ?   |                |        |                 |             |        |
| 4)     | ) Which finger must be placed on the left mouse button ? |         |                |        |                 |             |        |
| 5)     | Which part of computer is                                | used t  | o display resu | ılt ?  |                 |             |        |
|        |                                                          |         | ****           |        |                 |             |        |

#### C - 19

# Computer

#### **SUMMATIVE ASSESSMENT - III**

#### **Class - 1 :: Vikram Computer Studies**

Syllabus:

Text Book : (1 to 8 Lessons)

Page Nos. 5 - 60

Time: 2½ Hours

Max.Marks: 50

**Section:** 

**50** 

Vikram Text Book - 1

| wame |  |
|------|--|
|      |  |

Roll No.

| ١. | Fill in the blanks with the | help of words given in the k | $[10 \times 1 = 10 \text{ M}]$ |
|----|-----------------------------|------------------------------|--------------------------------|
|    |                             |                              |                                |

| Eraser     | Spacebar | desktop | Monitor | games  |
|------------|----------|---------|---------|--------|
| Tux typing | tail     | records | machine | petrol |

- 1) A mouse has a ...... which is connected to CPU.
- 2) Entire screen area is known as .....
- 3) We can play ..... on computer.
- 4) Computer is a ......
- 5) ..... is a children oriented program.
- 6) ..... tool is used to erase any part of the drawing.
- 7) ..... is the longest key on the keyboard.
- 8) ..... is used to display output to the user.
- 9) We can make ..... on computer.
- 10) Car runs on .....

#### II. State True or False.

 $[10 \times 1 = 10 \text{ M}]$ 

1) Mouse is an output device.

- 3) Machines make our work easy.

2) Keyboard is an output device.

4) We can draw a square using the rectangle tool.

5) To change the language you click on practice tab.

| 6)     | Computer helps in office wor                               | k.                           |                     |       |
|--------|------------------------------------------------------------|------------------------------|---------------------|-------|
| 7)     | Search box displays the location of entered file / folder. |                              |                     |       |
| 8)     | A mouse does not help to play games.                       |                              |                     |       |
| 9)     | Drawing area is the blank are                              | a.                           |                     |       |
| 10)    | Tux typing is a simple typing t                            | utor program.                |                     |       |
| III. M | ultiple choice questions.                                  |                              | $[10 \times 1 = 1]$ | 10 M] |
| 1)     | The small moving arrow on se                               | creen is called :            |                     |       |
|        | a) Pointer                                                 | b) Head                      | c) Tail             |       |
| 2)     | is used to fir                                             | nally submit our instruction | ns :                |       |
|        | a) Enter key                                               | b) Number key                | c) Backspace key    |       |
| 3)     | CPU is used to perform :                                   |                              |                     |       |
|        | a) Input                                                   | b) Calculations              | c) both (a) and (b) |       |
| 4)     | Computer runs on :                                         |                              |                     |       |
|        | a) Electricity                                             | b) Fuel                      | c) both (a) and (b) |       |
| 5)     | To return to previous menu w                               | /e use                       |                     |       |
|        | a) Spacebar                                                | b) Esc key                   | c) Tab key          |       |
| 6)     | Which tool is used to draw w                               | rith free hands ?            |                     |       |
|        | a) Brush                                                   | b) Pencil                    | c) Pen              |       |
| 7)     | Keyboard has many                                          | on it :                      |                     |       |
|        | a) Box                                                     | b) Keys                      | c) Line             |       |
| 8)     | Computer is :                                              |                              |                     |       |
|        | a) Electronic device                                       | b) Mechanical device         |                     |       |
|        | c) Manual device                                           |                              |                     |       |
| 9)     | Computer cannot be used to                                 | :                            |                     |       |
|        | a) Keep office records                                     | b) play games                | c) carry machines   |       |
| 10)    | Computer works very :                                      |                              |                     |       |
|        | a) Fast                                                    | b) Slow                      | c) Very slow        |       |
|        |                                                            |                              |                     |       |

IV. Join the dots and colour it.

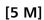

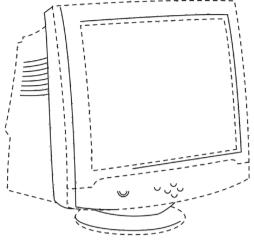

V. Answer the following questions:

 $[5 \times 3 = 15 M]$ 

- 1) Why do we use special keys?
- 2) Name any two natural things.
- 3) Write the steps to start a Fish cascade game.
- 4) What do we use to type letters, numbers or words?
- 5) Which button is used to change the thickness of a line?

3